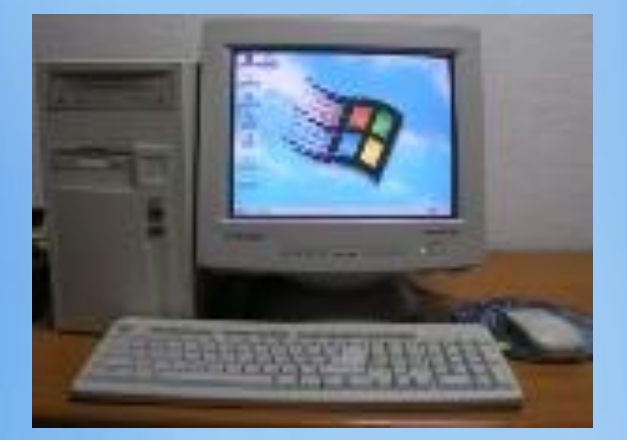

Использование компьютерных технологий в начальной школе

Из опыта работы учителя начальных классов МОУ «СОШ № 26» г. Энгельса Саратовской области Аксеновой Н.В.

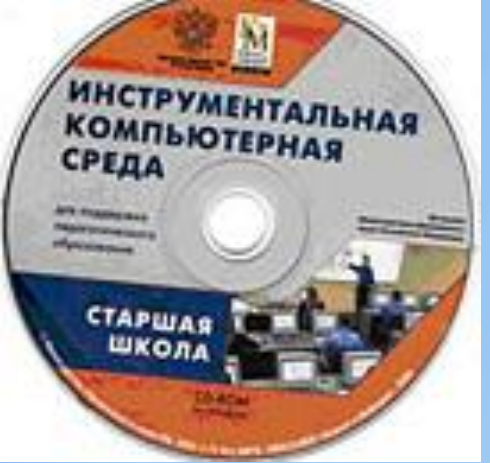

# **Инструментальная компьютерная среда в начальном образовании**

Федеральная целевая программа «Развитие единой образовательной информационной среды»

Руководитель – В.В. Лаптев, проректор по научной работе РГПУ им. А.И. Герцена

**Информатизация процесса обучения – одна из основных тенденций развития современного образования.**

 Информационная компетентность включается в число ведущих компетентностей современного учителя, которые должны не только хорошо владеть компьютером, но и уметь квалифицированно отбирать компьютерные программы и материалы, в полной мере соответствующие содержанию, целям изучения конкретной дисциплины, способствующие развитию личности обучающихся.

### **Инструментальная компьютерная среда (ИКС) включает хранилище информационных объектов:**

- «Методический кабинет»
- «Индивидуальный портфель»
- «Конструктор медиатеки»
- «Конструктор уроков»
- «Конструктор заданий»
- «Плеер уроков»
- «Плеер заданий»
- «Журнал успешности»

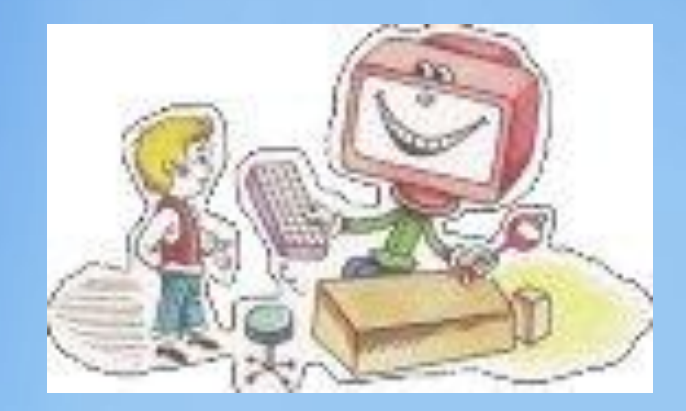

**Позволяет реализовать принятую во всех методиках последовательность подготовки урока на всех этапах:**

- 1. Разработка тематического планирования;
- 2. Отбор и теоретическое обоснование содержания;
- 3. Разработка хода урока в зависимости от его типа;
- 4. Систематизация отобранных к уроку материалов.

 ИКС позволяет последовательно выстроить, сохранить и воспроизвести подготовленные к уроку материалы.

# **«Методический кабинет»**

 Учебно – методические материалы структурированны на основе содержательных линий (разделов), соответствующих «Образовательному минимуму содержания начального образования».

- Содержит:
- Нормативные документы.
- Изложение теоретических вопросов предметных методик.
- Практические материалы (конспекты уроков) с использованием ИКС.

# **«Индивидуальный портфель»**

Создание и хранение тематического планирования уроков с компьютерной поддержкой.

#### Содержит:

- Календарно тематическое планирование.
- Возможность вносить коррективы в соответствии с конкретными особенностями класса и условиями обучения.
- Возможность конструировать урок, используя другие модули и инструменты ИКС.

## **«Конструктор медиатеки»**

Обеспечивает доступ к организованному хранилищу информационных объектов: рисунков, фотографий, текстов, видео- и звуковых файлов, анимационных сюжетов, интерактивных игр.

#### Содержит:

- Дидактические средства (кассы букв, цифр, геометрических фигурДидактические средства (кассы букв, цифр, геометрических фигур, образцы букв, цифр и т.д.)
- Материалы для отработки навыка Материалы для отработки навыка чтения, Материалы для отработки навыка чтения, CLIQT3 FUACL M3 MARTAMARTIALIOCKIAV SHRH

**«Конструктор уроков»**

 Позволяет включить в «электронный» конспект:

- демонстрационные слайды,
- тестовые задания,
- анимационные сюжеты,
- интерактивные дидактические средства в нужной последовательности.

## **«Конструктор заданий»**

Инструмент для создания, предварительного просмотра и редактирования тестовых заданий, групп заданий и карточек с заданиями.

#### Содержит:

- Кроссворды
- Таблицы
- Ребусы
- Задания для корректировки

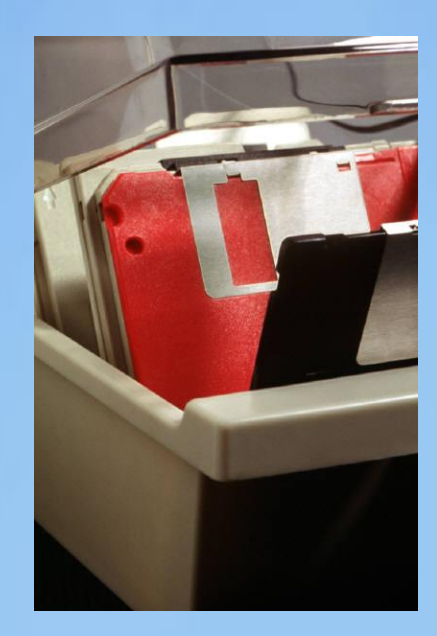

Календарно – тематическое планирование по предметам

> в 4 «А» классе УМК «Гармония»

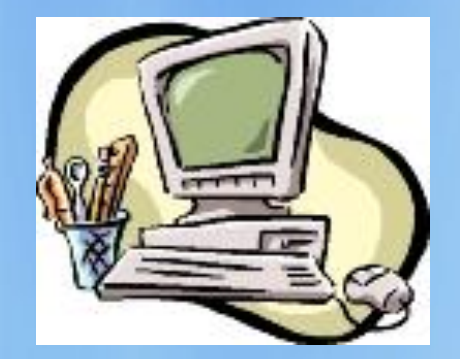

ДВИЖЕНИЕ:

скорость, время, расстояние.

> Математика 4 класс УМК «Гармония»

## **Литература:**

- ДЕТСКИЕ ЭЛЕКТРОННЫЕ КНИГИ И ПРЕЗЕНТАЦИИ на:
- viki\_rdf\_ru.
- www.5ya.ru/game/Prezent/Prezent.php
- community.livejournal.com/presentasii/
- papa-vlad.narod.ru/table.html

ЕДИНАЯ КОЛЛЕКЦИЯ **ЦИФРОВЫХ** ОБРАЗОВАТЕЛЬНЫХ РЕСУРСОВ

• http://school-collection.edu.ru/